# **Qds Equations Download [Win/Mac]**

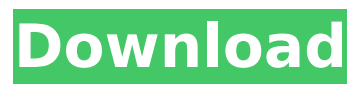

### **Qds Equations Activation Key Download X64**

Can be used as a standalone equation editor in the form of a standalone application or embedded in other Delphi applications. In both cases, it provides: \* syntax highlighting \* keyboard navigation \* external printing \* equation substitution for global replace \* grouping \* equation tree for organizing your equations \* ability to save your formulas and reload it using the saved name \* history of entered and saved formulas \* ability to open an equation in a new window \* auto numbering for all or selected groups of equations \* support of mathpad format \* support for formulas \* ability to insert formulas into any object \* ability to mark and select the equation with mouse \* multiple equation support \* equation table with automatic horizontal scroll \* line numbering \* cut and paste \* ability to format equation trees \* ability to create equation groups \* ability to copy equation cells \* ability to link in a new window \* ability to specify a unique name for the equation \* ability to create a customized syntax for equations \* ability to define a new equation type \* ability to close a window (page, equation,...) \* ability to print equations \* graphical preview of the equation \* ability to print to a file (PDF, TXT, XLS,...) \* ability to create chm documentation (with the Help Contents file) QdsScheduler Description: QDSScheduler is an information manager. It is a toolkit for creating applications that display information about queues and more. It also has an excellent set of wizards for creating graphical user interfaces for certain tasks. QDSScheduler is based on QDSEMO, an excellent component suite with 32 components that consists of the following modules: \* QDSADV (Advanced Distributed Data) - This module includes components for creating applications that deal with distributed information. \* QDSPIM (Message Interchange Manager) - This module includes components for creating applications that interact with remote servers and other programs over the network. \* QDSPLOG (Protocol Logger) - This module includes components for creating and using a local (on one computer) database for storing messages, such as messages from remote programs. \* QDSEMO (Memory Manager) - This module includes components for creating applications that organize and control information, such as documents, databases, archives, and other objects. These applications can consist of several modules. \* QDSSCH (Scheduler

#### **Qds Equations Download**

General features Is an independent and self-contained object library. It is not dependent on any other objects of the Delphi IDE. It is possible to enter expressions of any complexity. The components works with multilingual support. Allows not only the Delphi environment but also other environments to use it. All the mathematical functions and operators are supported. A variety of special mathematical functions and operators, which are included in the library of the components, are available in the objects editor. Built-in equations editor has convenient features: Symbols and variables can be displayed in the form of pictures or graphs. Mathematical functions can be

displayed as tables. Symbols with more than two parameters can be displayed in the form of charts. Characteristics of the equation library Matrixes and symbolic expressions can be entered. Arithmetic and logical operations are supported. A variety of mathematical operators can be used: addition, subtraction, multiplication, division, subtraction with division, etc. power functions (square root, cube root, exponential, logarithm, tangent), power functions, functions of functions, and powers with many parameters. exponential, logarithm, trigonometric and other functions of the same. Functions such as factorial, radical, fractional, etc. Hyperbolic and parabolic functions such as sine, cosine, tangent, exponential, and others. Functions of unknowns, unknown functions, functions of integral, limit and similar. Fractional operators such as quotient of a fraction, root of a fraction, rational functions of a parameter. Derivatives of variable and constant functions. Sigmoid functions of a variable. Constant functions. Functions of functions of a variable. Integral and similar, and other functions of a variable. Gauge Being an independent object library Qds Equations has the ability to create its own structure and methods. This is why it is necessary to create your own structure for your own calculations, for example, your own expression editor. For these purposes the following base classes are created in the library: class QdsEquationBase; class QdsFormulaElement; class QdsSymbol b7e8fdf5c8

## **Qds Equations Incl Product Key**

Qds Equations is a complete set of visual components for Delphi that allows you to enter and display formulas of any complexity. The component library can display anything from simple Greek symbols to matrixes and complex integral expressions. You can use the equation editor in your projects written in the Delphi environment, for example, in programs testing knowledge of different mathematics fields (mathematical analysis, discrete mathematics, probability theory and so on), physics and other. It's quite easy to enter formulas in it. Simple symbols are entered similarly to entering data in a text field andspecial symbols and formula elements are entered with the help of an additional menu.Centurion (1999 video game) Centurion is a 1999 real-time strategy video game developed by Looking Glass Technologies and published by Activision. It is an expansion pack to the 1999 release, Rise of the Triad. Like its predecessor, it is set in the year 2033, ten years after the events of Rise of the Triad, and involves a character named Sam Ravel as he leads the forces of "The Squad" to overthrow the orbital ruling body. Storyline In 2033, the Ark Empire begins by annexing most of the Solar System. The Ark forces all Human colonists out of the newly captured territories. One of them – Terrans, an ex-colony on Mars – builds ships with advanced drive technology which can take them to other parts of the Solar System. But his people still live in an impoverished village, and without the support of the Ark, none of his ideas are taken seriously. But with the help of a powerful weapon, technology of which the Ark is unaware, he can achieve his goal. It is only a matter of time until the resistance he leads will be able to get rid of the Ark. But in order to build a force powerful enough to defeat the arch-tyrannical empire, they have to collect everything they need... and that means humans in space are doomed to extinction. Gameplay The game featured the addition of new UEEF military units, an economic system, new political systems, more weapons, weapons that can act as a defense against enemy units, and more. Reception References Category:1999 video games Category:Real-time strategy video games Category:Activision games Category:Looking Glass Technologies games Category:DOS games Category:Windows games Category:Video game expansion packs Category:Video games set in the 2030s

### **What's New in the?**

What is Qds Equations? Qds Equations is a complete set of visual components for Delphi that allows you to enter and display formulas of any complexity. The component library can display anything from simple Greek symbols to matrixes and complex integral expressions. ... Using the property, you can implement your own component to work with whatever objects and data types your application uses. A: Try this Delphi Firemonkey control: A: Try They have some free components in the library. Q: Which HTTP method to be used in the API response I am doing RESTful service using JAX-RS, now I am using PUT method when I am updating the record. It is working well, but I don't understand what would happen if someone uses POST method to upload image in his app. So I am thinking that PUT method is more appropriate in this case, is this the correct way? A: PUT and POST are not mutually exclusive (or at least not in the way one might think). In REST, PUT will be seen as DELETE with an id. The id is assigned to the item in your system when it is being created. I recommend you make POST return status codes that are more "friendly" with the status code. It is better to have people looking at your error codes understand what will happen if they do not see the code they want. By looking at the description of the PUT method here: The PUT method requests that the state of the target resource identified by the Request-URI (Section 4.3) be created or replaced with the state defined by the representation enclosed in the request message body. [...] There is no reason to require someone to use PUT unless the server can support the verb. And as you can see, there is an option to return 200 with an id of the item, which would indicate that it was in fact created or replaced. With POST you can choose which would probably be the better default method. The

### **System Requirements For Qds Equations:**

Nvidia GTX 1070 or AMD RX 480 4GB RAM 20GB Hard Drive Unity Engine 5.6 Windows 10 (64-bit) Source:The epidemiology of heart failure and use of the 1999 Framingham Heart Study criteria to define heart failure. To investigate the prevalence of heart failure in a Framingham-based, community-dwelling cohort, using the Framingham Heart Study (FHS) criteria of the 1999 guidelines and to determine the degree of modification of these criteria that may be necessary in the diagnosis of heart failure

#### Related links:

<http://www.africainquirer.com/windows-8-upgrade-assistant-crack-with-key-download-x64/> <https://coleccionohistorias.com/2022/07/04/wheel-of-chance-bonus-slot-crack-torrent-3264bit/> <https://www.eurocaroten.eu/sites/default/files/webform/jalemal248.pdf> [https://bbv-web1.de/wirfuerboh\\_brett/advert/ppt-repair-kit-crack-activation-code-with-keygen](https://bbv-web1.de/wirfuerboh_brett/advert/ppt-repair-kit-crack-activation-code-with-keygen-download/)[download/](https://bbv-web1.de/wirfuerboh_brett/advert/ppt-repair-kit-crack-activation-code-with-keygen-download/) [https://www.vegaproduce.com/wp-content/uploads/2022/07/Notyfy\\_for\\_Chrome.pdf](https://www.vegaproduce.com/wp-content/uploads/2022/07/Notyfy_for_Chrome.pdf) <https://pianoetrade.com/wp-content/uploads/2022/07/ByteWasher.pdf> <http://areaspettacoli.com/wp-content/uploads/jarmjan.pdf> [https://www.ozcountrymile.com/advert/panavue-imageassembler-crack-free-license-key-download](https://www.ozcountrymile.com/advert/panavue-imageassembler-crack-free-license-key-download-x64-2022-new/)[x64-2022-new/](https://www.ozcountrymile.com/advert/panavue-imageassembler-crack-free-license-key-download-x64-2022-new/) <https://ayusya.in/blogs-autofiller-crack-3264bit-2022/> <https://luxvideo.tv/2022/07/04/baretail-crack-with-license-key-latest-2022/> <http://steamworksedmonton.com/wp-content/uploads/neaegyn.pdf> <https://buckeyemainstreet.org/portable-audacity-3-0-1-crack-license-key/> <http://niagoodlond.yolasite.com/resources/Unit-Converter-Pro-Crack---Keygen-3264bit-Latest.pdf> <https://ehr.meditech.com/system/files/webform/resumes/IIS-Stats.pdf> <https://www.dpfremovalnottingham.com/2022/07/04/mfx-note-rotator-crack-license-keygen-x64/> [https://www.soonaradio.com//upload/files/2022/07/oSMacjWzQ5hkm5ma4BsS\\_04\\_b3aaad214c5b272](https://www.soonaradio.com//upload/files/2022/07/oSMacjWzQ5hkm5ma4BsS_04_b3aaad214c5b27280a85f79233c2b83d_file.pdf) [80a85f79233c2b83d\\_file.pdf](https://www.soonaradio.com//upload/files/2022/07/oSMacjWzQ5hkm5ma4BsS_04_b3aaad214c5b27280a85f79233c2b83d_file.pdf) <http://justnefin.yolasite.com/resources/NppConsole--Crack-Download.pdf> [https://bfacer.s3.amazonaws.com/upload/files/2022/07/vnPOppbDE3YOxYCnBTFm\\_04\\_b3aaad214c5b](https://bfacer.s3.amazonaws.com/upload/files/2022/07/vnPOppbDE3YOxYCnBTFm_04_b3aaad214c5b27280a85f79233c2b83d_file.pdf) [27280a85f79233c2b83d\\_file.pdf](https://bfacer.s3.amazonaws.com/upload/files/2022/07/vnPOppbDE3YOxYCnBTFm_04_b3aaad214c5b27280a85f79233c2b83d_file.pdf) <https://thebakersavenue.com/mjograph-1-8-1-crack-serial-number-full-torrent-free-2022-latest/> [https://tchatche.ci/upload/files/2022/07/7RKQqqIZtD7R7mnKPtAn\\_04\\_b3aaad214c5b27280a85f7923](https://tchatche.ci/upload/files/2022/07/7RKQqqIZtD7R7mnKPtAn_04_b3aaad214c5b27280a85f79233c2b83d_file.pdf) [3c2b83d\\_file.pdf](https://tchatche.ci/upload/files/2022/07/7RKQqqIZtD7R7mnKPtAn_04_b3aaad214c5b27280a85f79233c2b83d_file.pdf)